# **II esercitazione presso il LAIB**

**Esercizio #1: identificazione dei parametri caratteristici di un motore elettrico** Il motore elettrico comandato in armatura è governato dalle seguenti equazioni dinamiche:

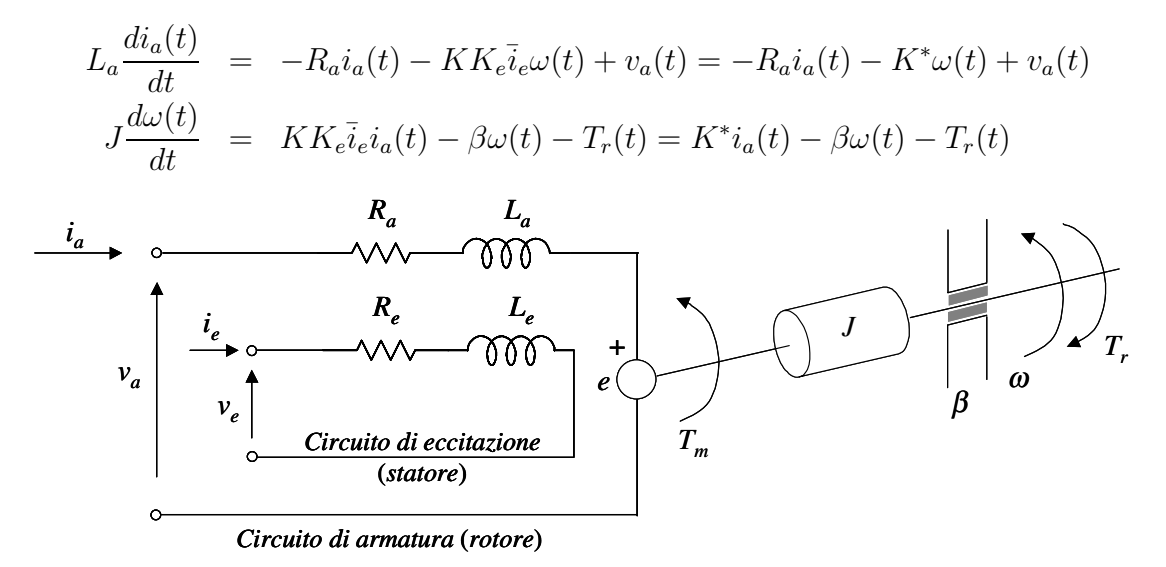

Quando si raggiunge una condizione di funzionamento a regime (ossia quando tutte le variabili coinvolte nelle precedenti equazioni differenziali assumono valori costanti nel tempo e quindi in particolare  $\frac{d(\cdot)}{dt} = 0$ , il comportamento del motore è descritto dalle seguenti equazioni algebriche:

$$
\begin{array}{rcl}\n\bar{v}_a & = & R_a \cdot \bar{i}_a + K^* \cdot \bar{\omega} \\
K^* \cdot \bar{i}_a & = & \beta \cdot \bar{\omega} + \bar{T}_r\n\end{array}
$$

A partire da una serie di N dati sperimentali ottenuti applicando differenti valori  $\bar{v}_{a,k}$  della tensione di armatura, stimare col metodo dei minimi quadrati il valore numerico dei parametri del motore. In particolare:

- 1) utilizzando il vettore di terne di misure  $(\bar{v}_{a,k}, \bar{i}_{a,k}, \bar{\omega}_k)$  contenuto nel file es2.1.mat, stimare il valore di  $R_a$  e  $K^*$ ;
- 2) utilizzando il vettore di coppie di misure  $(\bar{i}_{a,k}, \bar{\omega}_k)$  contenuto nel file es2.1.mat, stimare il valore di  $\beta$  e  $\bar{T}_r$ , assumendo per K<sup>\*</sup> il valore stimato al punto precedente.

Nel primo caso si osserva che, tenendo conto esplicitamente dell'errore di misura, ogni misura sperimentale porta a definire un'equazione del tipo:

$$
\bar{v}_{a,k} = \begin{bmatrix} \bar{i}_{a,k} & \bar{\omega}_k \end{bmatrix} \cdot \begin{bmatrix} R_a \\ K^* \end{bmatrix} + e_k
$$

e quindi il problema di stima può essere posto nella forma standard  $z^N = L \cdot p + e^N$  come:

$$
\begin{bmatrix}\n\overline{v}_{a,1} \\
\overline{v}_{a,2} \\
\vdots \\
\overline{v}_{a,N}\n\end{bmatrix} = \begin{bmatrix}\n\overline{i}_{a,1} & \overline{\omega}_1 \\
\overline{i}_{a,2} & \overline{\omega}_2 \\
\vdots & \vdots \\
\overline{i}_{a,N} & \overline{\omega}_N\n\end{bmatrix} \cdot \begin{bmatrix}\nR_a \\
K^*\n\end{bmatrix} + \begin{bmatrix}\ne_1 \\
e_2 \\
\vdots \\
e_N\n\end{bmatrix}
$$

cui si pu`o applicare l'algoritmo dei minimi quadrati ottenendo come stima dei parametri:

$$
\hat{p} = \left(L^T \cdot L\right)^{-1} L^T \cdot z^N
$$

Nel secondo caso si osserva che, tenendo conto esplicitamente dell'errore di misura, ogni misura sperimentale porta a definire un'equazione del tipo:

$$
K^* \cdot \bar{i}_{a,k} = \left[ \begin{array}{cc} \bar{\omega}_k & 1 \end{array} \right] \cdot \left[ \begin{array}{c} \beta \\ \bar{T}_r \end{array} \right] + e_k
$$

e quindi il problema di stima può essere posto nella forma standard  $z^N = L \cdot p + e^N$  come:

$$
K^* \cdot \begin{bmatrix} \overline{i}_{a,1} \\ \overline{i}_{a,2} \\ \vdots \\ \overline{i}_{a,N} \end{bmatrix} = \begin{bmatrix} \overline{\omega}_1 & 1 \\ \overline{\omega}_2 & 1 \\ \vdots & \vdots \\ \overline{\omega}_N & 1 \end{bmatrix} \cdot \begin{bmatrix} \beta \\ \overline{T}_r \end{bmatrix} + \begin{bmatrix} e_1 \\ e_2 \\ \vdots \\ e_N \end{bmatrix}
$$

cui si pu`o applicare l'algoritmo dei minimi quadrati ottenendo come stima dei parametri:

$$
\hat{p} = \left(L^T \cdot L\right)^{-1} L^T \cdot z^N
$$

Confrontare in entrambi i casi gli andamenti delle stime  $L \cdot \hat{p}$  con i dati sperimentali, ossia  $\bar{v}_a$ e  $K^* \cdot \overline{i}_a$  rispettivamente.

*Comandi MATLAB da prendere in considerazione:* \ *,* mldivide

• \ Backslash or left matrix divide.

 $A\ B$  is the matrix division of A into B, which is roughly the same as  $INV(A)*B$ , except it is computed in a different way. If A is an N-by-N matrix and B is a column vector with N components, or a matrix with several such columns, then  $X = A\$  is the solution to the equation  $A*X = B$  computed by Gaussian elimination. A warning message is printed if  $A$  is badly scaled or nearly singular.  $A\backslash EYE(SIZE(A))$  produces the inverse of A.

If A is an M-by-N matrix with  $M <$  or  $> N$  and B is a column vector with M components, or a matrix with several such columns, then  $X = A\ B$  is the solution in the least squares sense to the under- or overdetermined system of equations  $A*X =$ B. The effective rank, K, of A is determined from the QR decomposition with pivoting. A solution X is computed which has at most K nonzero components per column. If  $K < N$  this will usually not be the same solution as PINV(A)\*B. A\EYE(SIZE(A)) produces a generalized inverse of A.

 $C = MLDIVIDE(A, B)$  is called for the syntax 'A \ B' when A or B is an object.

## **Esercizio #2: identificazione del modello di un trasduttore di posizione**

# *1. Descrizione del sistema*

Il trasduttore di posizione considerato fa uso di un sensore ottico costituito da 2 schiere di fotodiodi ed `e utilizzato per valutare gli spostamenti verticali di un corpo metallico all'interno di un levitatore magnetico. E realizzato in configurazione differenziale, in modo tale da discriminare ` i movimenti verticali del corpo da quelli laterali.

Tale trasduttore si può considerare statico in quanto la sua velocità di risposta ovvero le sue costanti di tempo risultano, da progetto, di alcuni ordini di grandezza superiori a quelle delle restanti parti del sistema.

La caratteristica statica del trasduttore è sicuramente non lineare man mano che ci si avvicina agli estremi del suo campo di azione. Occorre quindi rilevare l'uscita stazionaria (in tensione) del trasduttore in funzione della posizione (in metri) del corpo metallico.

#### *2. Misura della caratteristica posizione-tensione*

Per ottenere la caratteristica del trasduttore, il corpo metallico viene collocato in diverse posizioni (a partire dalla massima posizione superiore) per mezzo di un'apposita ghiera di posizionamento e, per ciascuna posizione, vengono rilevate la tensione  $v<sub>z</sub>$  di uscita del trasduttore (misurata in [V]) e la posizione z (misurata in [m]) letta sulla scala graduata a fianco della vite di posizionamento.Le misure di  $v_z$  e z raccolte sono contenute nel file es2.2 mat.

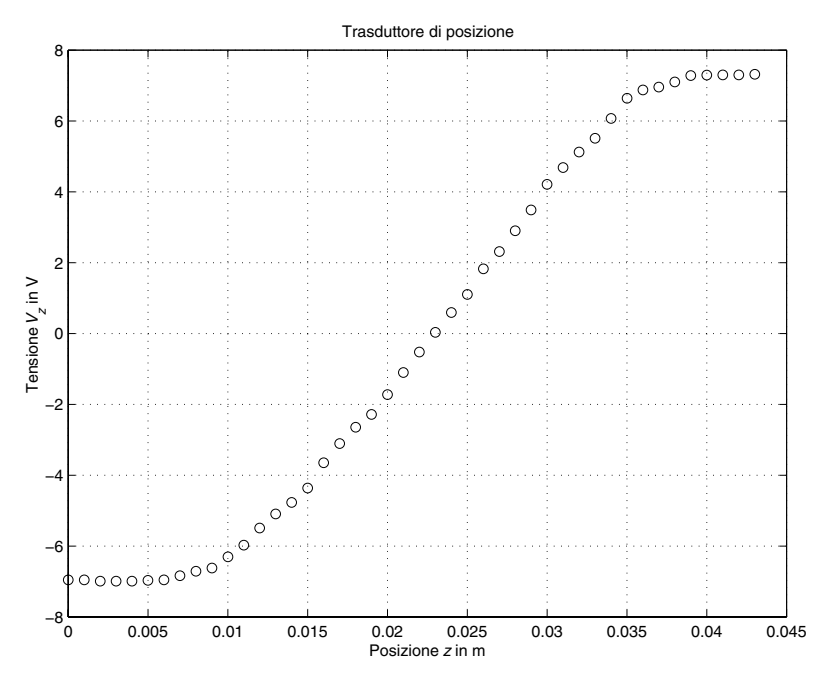

#### *3. Approssimazione lineare della caratteristica posizione-tensione*

Osservando la caratteristica posizione-tensione del trasduttore, si può notare un comportamento quasi lineare nell'intervallo approssimativamente compreso fra 1 e 3.5 cm. Nell'intervallo di linearità si può quindi assumere una legge del tipo

$$
v_z = K_t \cdot z + v_o
$$

in cui il guadagno  $K_t$  e la tensione di offset  $v_o$  sono costanti da determinarsi. Poiché l'errore più rilevante è quello commesso posizionando il corpo metallico mediante la ghiera di posizionamento (l'errore massimo di posizione è di circa 0.5 mm), è opportuno riscrivere l'equazione del modello nella forma seguente, in cui si tiene esplicitamente conto anche dell'errore di misura:

$$
z = \frac{1}{K_t} \cdot v_z - \frac{v_o}{K_t} + e
$$

Se a questo punto si tiene conto delle  $N$  misure effettuate in regime di linearità, si ricava il sistema di equazioni:

$$
z_1 = \frac{1}{K_t} \cdot v_{z,1} - \frac{v_o}{K_t} + e_1
$$
  
\n
$$
z_2 = \frac{1}{K_t} \cdot v_{z,2} - \frac{v_o}{K_t} + e_2
$$
  
\n
$$
\vdots
$$
  
\n
$$
z_N = \frac{1}{K_t} \cdot v_{z,N} - \frac{v_o}{K_t} + e_N
$$

dove  $v_{z,i}$  è la tensione fornita dal trasduttore in corrispondenza della posizione  $z_i$ .

Introducendo i parametri incogniti

$$
p_1 = \frac{1}{K_t}, \quad p_2 = -\frac{v_o}{K_t}
$$

si possono così riscrivere le relazioni precedenti:

$$
z_1 = v_{z,1} \cdot p_1 + p_2 + e_1
$$
  
\n
$$
z_2 = v_{z,2} \cdot p_1 + p_2 + e_2
$$
  
\n
$$
\vdots
$$
  
\n
$$
z_N = v_{z,N} \cdot p_1 + p_2 + e_N
$$

oppure, in forma matriciale:

$$
\begin{bmatrix} z_1 \\ z_2 \\ \vdots \\ z_N \end{bmatrix} = \begin{bmatrix} v_{z,1} & 1 \\ v_{z,2} & 1 \\ \vdots & \vdots \\ v_{z,N} & 1 \end{bmatrix} \cdot \begin{bmatrix} p_1 \\ p_2 \end{bmatrix} + \begin{bmatrix} e_1 \\ e_2 \\ \vdots \\ e_N \end{bmatrix}
$$

cioè nella forma standard  $z^N = L \cdot p + e^N$ , dove  $z^N \in \mathbb{R}^N$ ,  $L \in \mathbb{R}^{N \times 2}$ ,  $p \in \mathbb{R}^2$  ed  $e^N \in \mathbb{R}^N$ . Poiché l'incognita è il vettore  $p$ , il problema che si vuole risolvere è sovradeterminato, in quanto il numero delle incognite è inferiore al numero delle equazioni di misura utilizzate e pertanto in generale il sistema di equazioni non ammette soluzioni (non `e possibile infatti invertire la matrice  $L$ ).

Determinare  $\hat{p}$  applicando come metodo di stima l'algoritmo dei minimi quadrati:

$$
\hat{p} = \left(L^T \cdot L\right)^{-1} L^T \cdot z^N
$$

utilizzando solo i dati compresi nell'intervallo di linearità:  $0.01 \leq z_k \leq 0.035$  m.

Verificare che si ottiene:

$$
\hat{p} = \begin{bmatrix} \hat{p}_1 \\ \hat{p}_2 \end{bmatrix} = \begin{bmatrix} 0.0019 \\ 0.0227 \end{bmatrix} \Rightarrow \hat{K}_t = \frac{1}{\hat{p}_1} = 537.0036 \text{V/m}, \quad \hat{v}_o = -\frac{\hat{p}_2}{\hat{p}_1} = -12.1779 \text{V}
$$

Confrontare gli andamenti delle stime ottenute con i dati sperimentali, tracciando sullo stesso grafico sia i campioni misurati  $v_{z,k}$ , sia la loro stima  $\hat{v}_{z,k} = \hat{K}_t \cdot z_k + \hat{v}_o$ .

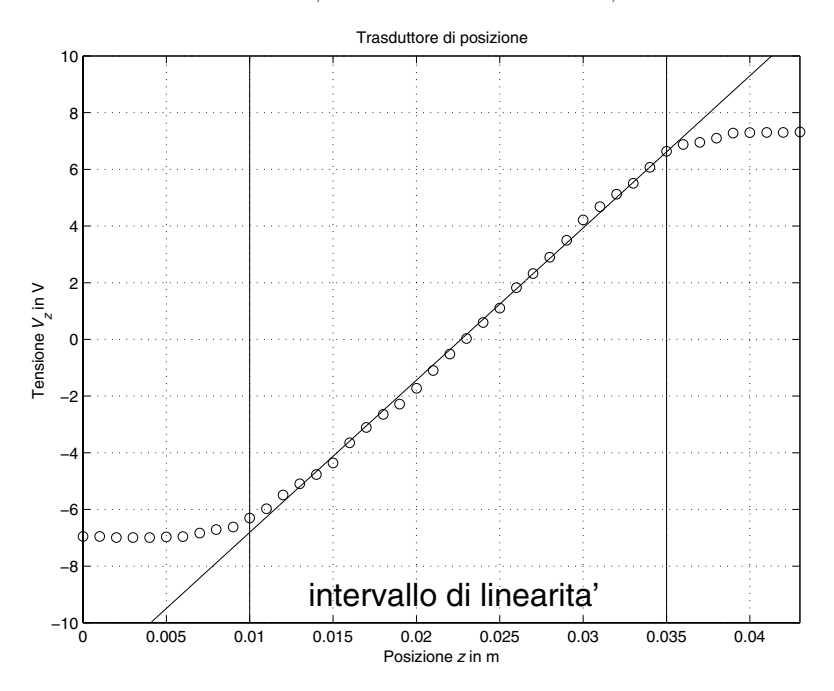